# **MICRO VISUALIZATION**

Jonas Parnow & Marian Dörk Potsdam University of Applied Sciences, Germany

### **ABSTRACT TERM**

At the intersection of information **VISUALIZATION** and **TYPOGRAPHY** lies the design space of »Micro Visualization«, a family of basic techniques enriching text in regard of its accessibility, comprehensibility, and memorability. We propose a **TAXONOMY** that differentiates specific types of visualizations applied to text design and layout. We elaborate two main approaches to aligning the

visual appearance of a text and its content. The first ex-

plores the **ADDITION** of graphical elements embedded

into or adjacent to a text, while the other approach explores

the visual **MODIFICATION** of a text by means of ty-

pographic visualization. For this we evaluate how different

techniques can be used as **VISUAL VARIABLES**.

The term »Micro Visualization« is not being used by the visualization community at the moment. In our approach we use it to describe any kind of visualization that is for example

**SPATIALLY SMALL** and/or – as it often correlates – with a few number of **DATA DIMENSIONS** or even **DATA POINTS**.

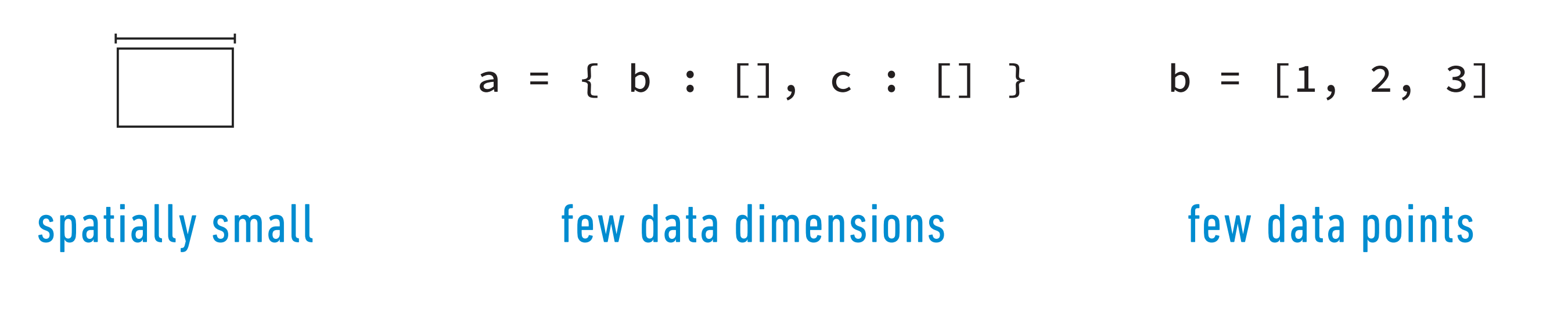

### **GRAPHICAL TEXT ENHANCEMENT DATA-DRIVEN TYPOGRAPHY**

One example of such Micro Visualization are Edward Tufte's **SPARKLINES**. In their typical form these »datawords« are simplified line charts, which are integrated directly into the text.

Advantage and justification for the simplification is the double **CONTEXTUALISATION**. Firstly, the entity is enriched by the additional context, secondly, the visualization can be placed into context at the relevant point within the text. The reading flow stays undisrupted and the traditional switching between graphic and text is not necessary.

> described addition and modification as well as between the integrated and adjacent positioning/scope. Further criteria for a classification are the **POINT OF RELEVANCE**  (before, while, or after reading) and often consequently its **PURPOSE** (orientation, memorability, summary, ...).

> The New York Times article »The Russia Left Behind« takes the reader on journey along several cities in Russia. Next to the actual article a minimalistic map is placed on which the current city and the reading (respectively scrolling) position is visually highlighted. And again, the reduction of details on the map is justified by its usage and additional values for the article:

The simplification allows an instant understanding and thus provides orientation and navigation. An **ADDITIONAL DATA** layer is added, which could hardly be described with words.

t. Petersburg

Novgorod

Pochinok

### A Modern Train, a Rotting City

A few times every day, the high-speed train between St. Petersburg and Moscow barrels through the threadbare town of Lyuban. When word gets out that the head of Russia's state railway company - a close friend of President Vladimir V. Putin - is aboard, the station's employees line up on the platform standing at attention, saluting Russia's modernization for the seconds it takes the train to fly through. Whoosh.

But Vladimir G. Naperkovsky is not one of them. He watched with a cold, blue-eyed stare as the train passed the town where he was born, with its pitted roads and crumbling buildings. At 52, having shut down his small computer repair business, Mr. Naperkovsky is leaving for another region in Russia, hoping it is not too late to start a new life in a more prosperous place. The reasons are many, but his view boils down to this: "Gradually," he said, explaining his view of Lyuban, "everything is rotting."

Besides the previously described graphical additions to the text, the typographical modification of the amorphous text is another approach. In order to categorise the field we used Bertin's visual variables and evaluated the **TYPO-GRAPHICAL TECHNIQUES** for each channel.

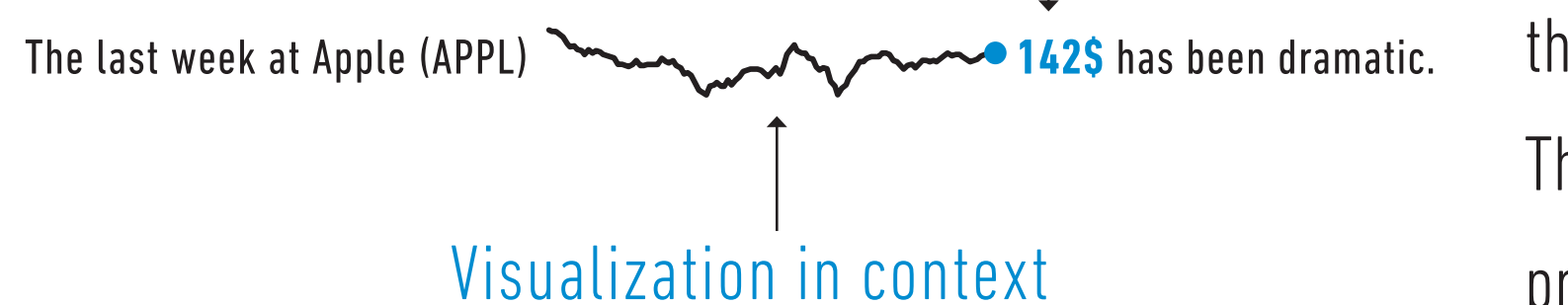

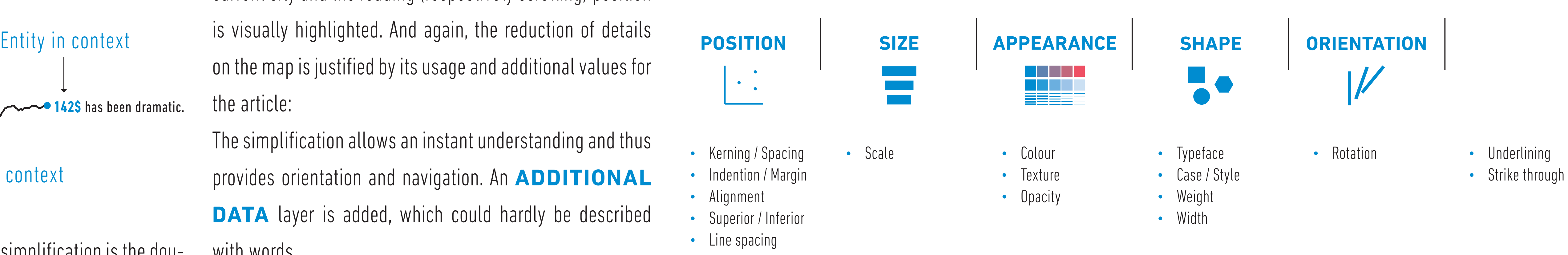

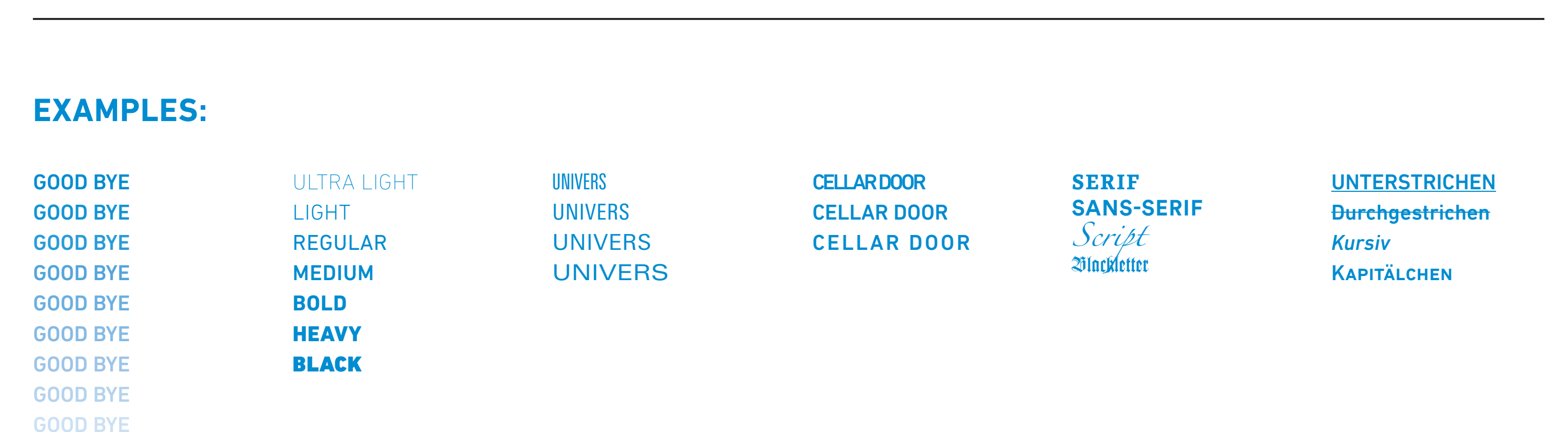

# **TAXONOMY POSSIBILITIES OF APPLICATION**

## **DISCOVER MORE MICROVIS**

One contribution of this work is the creation of a taxonomy, which allows to **SYSTEMATICALLY IDENTIFY EXISTING WORKS**, empty spots of possibilities, and new approaches for application. The field can be divided into four fields, which distinguish between the previously

Sense of content Extension

The differentiation within the taxonomy allows the designer to **COMBINE SINGLE FIELDS** and thus to integrate two separate data sets, to place links to corresponding

data points right within the text or even to use these links to provide thumbnails of the adjacent graphic.

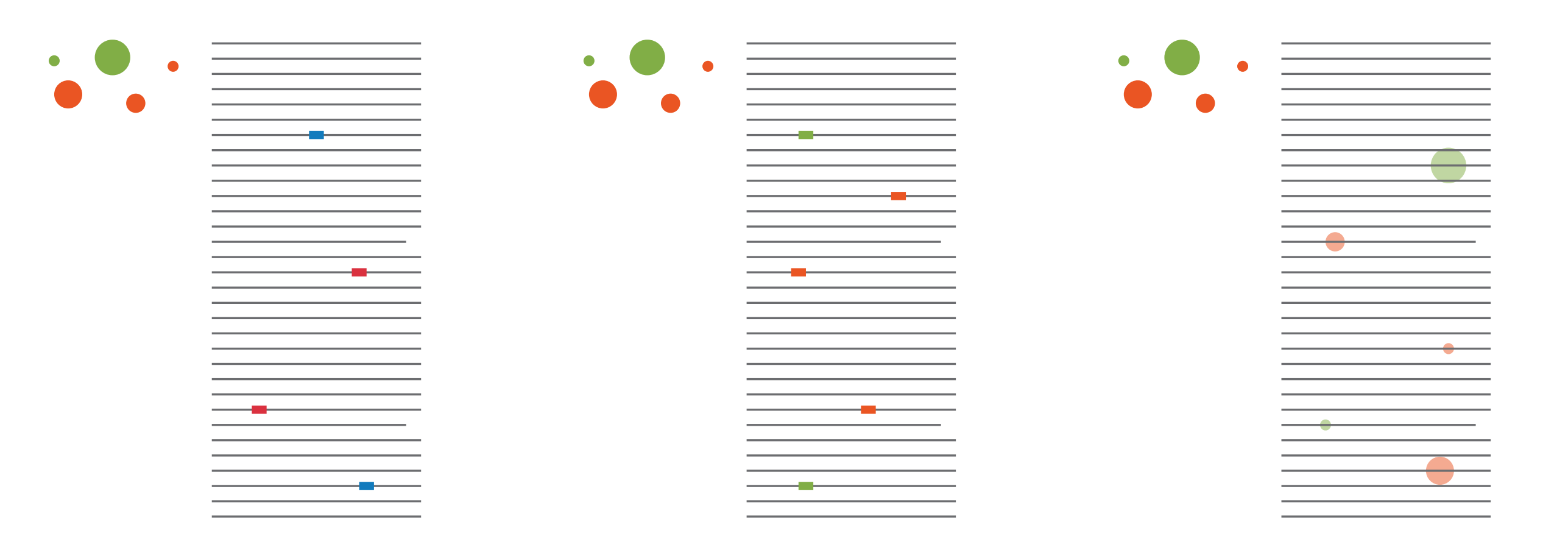

The website we created lists a rising number of visualizations that fit our term of Micro Visualization. The catalog can be filtered using the taxonomy. Please use the provided form if you have examples you want to share!

**VISUALIZATION**

**AS IMAGES**

**TEXT WITH**

**TYPOGRAPHY**

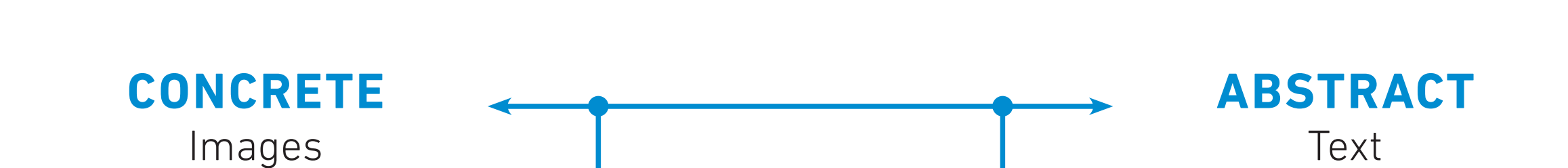

### **Type of change**

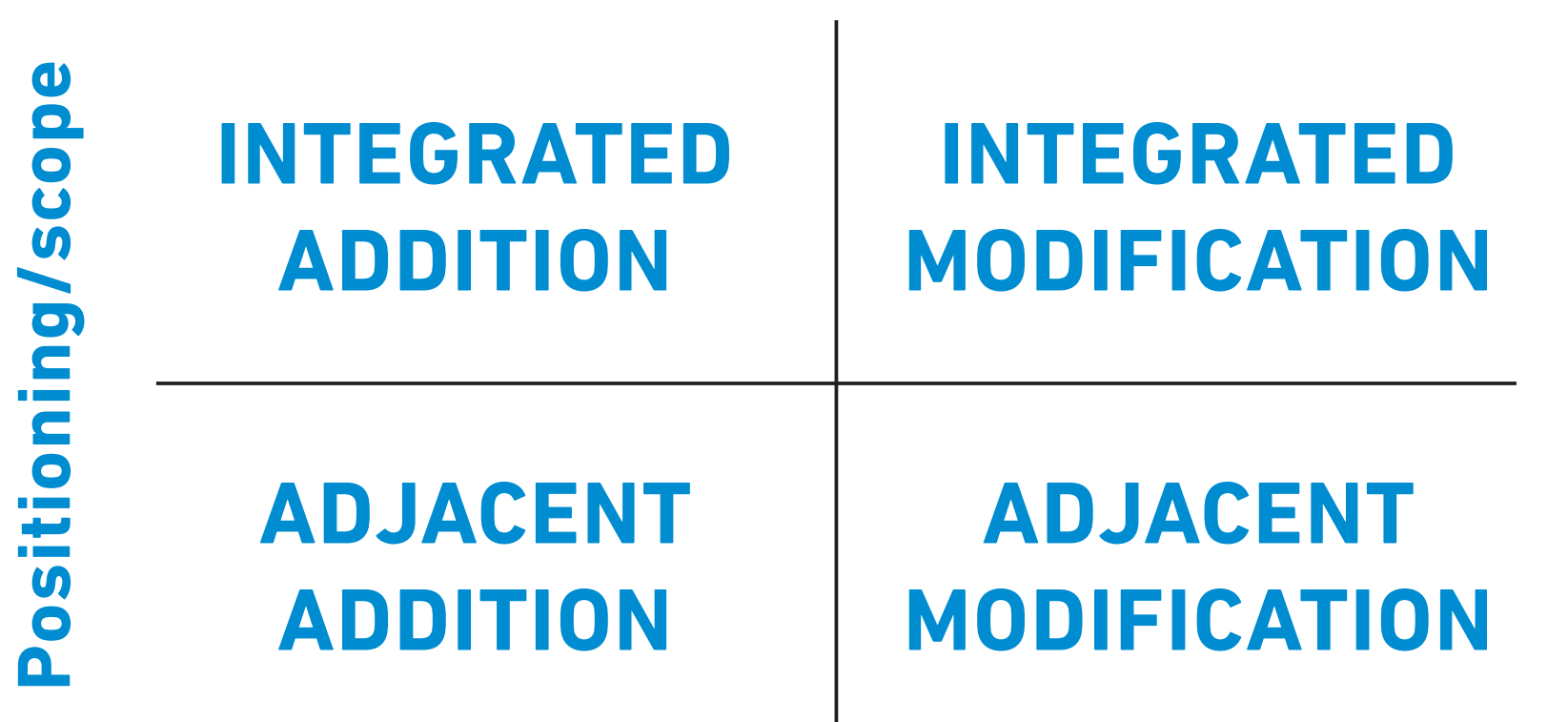

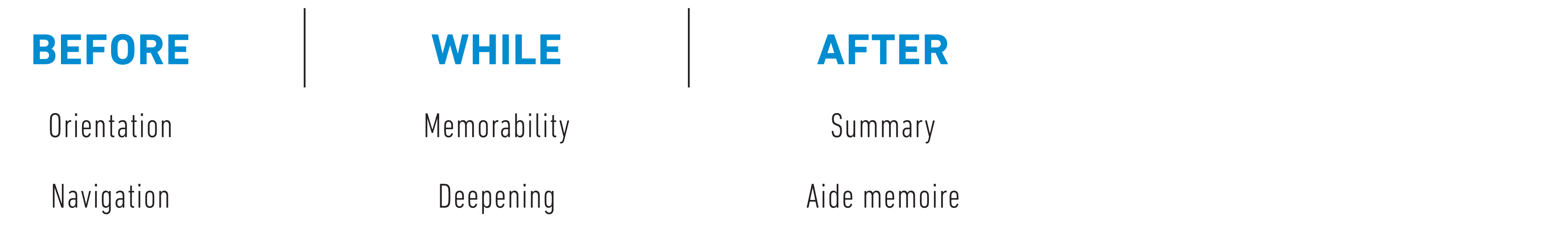

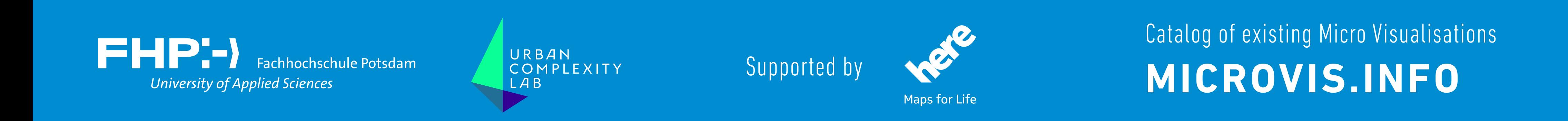

Complete master thesis

### **MICROVIS.INFO/THESIS**

Data-driven Typography and Graphical Text Enhancement